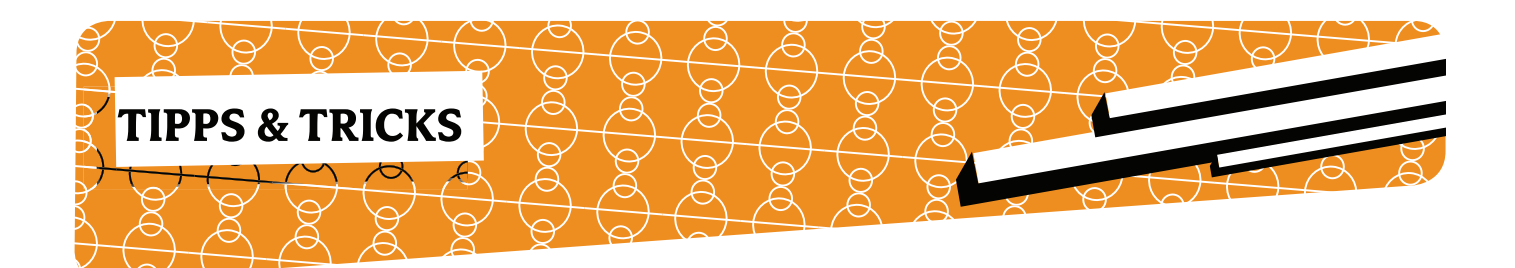

## **Der Flip-Flop-Operator**

Hinter dem Flip-Flop-Operator versteckt sich der Range-Operator. Dessen gebräuchlichste Verwendung ist es wohl, Listen zu erstellen. In vielen Programmen sieht man so etwas wie

```
 for( 1..10 ){
    # do anything
 }
```
Hier wird eine Liste von 1 bis 10 aufgebaut. Mit dieser Eigenschaft dürften wohl die meisten den Range-Operator kennen. Weit seltener kommt der Range-Operator mit seiner Eigenschaft als Flip-Flop vor.

Im Skalaren Kontext liefert der Range-Operator einen Boolschen Wert zurück und ist somit "bistabil". Diese Flip-Flop-Eigenschaft eignet sich zum Beispiel sehr gut, wenn man einen bestimmten Bereich aus einem Text ausgeben will und man nicht selbständig mit if's einen Boolschen Zustand pflegen will.

In Listing 1 ist ein Textausschnitt zu sehen, von dem nur der Text zwischen START und STOP interessant ist.

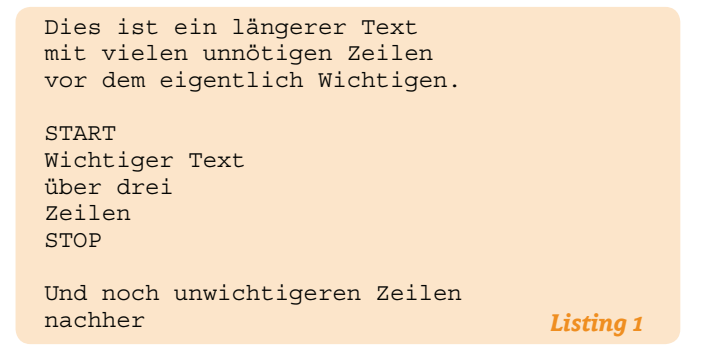

Listing 2 zeigt einen Code, wie man es mit einem eigenen "Flip-Flop" machen kann (Der Text aus Listing 1 ist im DATA -Bereich):

```
 #!/usr/bin/perl
   use strict;
  use warnings;
  my $bool = 0;
while( my $line = <DATA> ) {
 if( $line =~ /^START/ ){
         $bool = 1;\begin{array}{ccc} \end{array} print $line if $bool;
     if($line =~/^sTOP/ ){
         $bool = 0; }
   }
                                           Listing 2
```
Der Flip-Flop ist solange false wie der Ausdruck auf der linken Seite falsch ist. Ist der linke Ausdruck wahr, wird der Flip-Flop auch true und bleibt die solange bis der Ausdruck auf der rechten Seite wahr ist. Danach wird der Flip-Flop wieder false. Damit wird es recht einfach, den wichtigen Teil aus dem Text zu ziehen (siehe Listing 3).

```
 #!/usr/bin/perl
 use strict;
 use warnings;
my $bool = 0;
while( my $line = <DATA> ) {
    print $line if $line =
     \sim /^START/ .. $line =~ /^STOP/;
 }
                                       Listing 3
```
Wichtig ist noch zu wissen, dass jeder Flip-Flop sein eigenen Boolschen Status hat, so dass Flop-Flops auch verschachtelt werden können (siehe auch Listing 4).

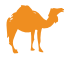

```
if( $line =~ /^sTART/ . . $line = ~ /^sTOP/ )if( $line =~/ber/ . . $line =~/drei/ ) chomp $line;
          print '*' . $line . "*\n";
\begin{matrix} \end{matrix} else{
           print $line;
       }
    }
                                           Listing 4
```
In diesem Listing ist aber auch ein anderes Phänomen dargestellt. Der Flip-Flop kann im selben Durchlauf erst true und gleich wieder false werden, der if-Block wird dennoch mindestens das eine Mal ausgeführt. Das hat damit zu tun, dass der rechte Ausdruck evaluiert wird, sobald der Range-Operator evaluiert wird. Dadurch ergibt sich die Ausgabe:

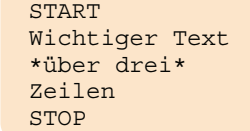

Möchte man dieses Verhalten unterbinden, soll der rechte Ausdruck also erst im nächsten Durchlauf evaluiert werden, muss man statt .. einfach ... verwenden. Dadurch ergibt sich folgende Ausgabe:

```
 START
 Wichtiger Text
 *über drei*
 *Zeilen*
 *STOP*
```
In den meisten Fällen liefern aber sowohl ... als auch .. die gleichen Ergebnisse.

# Renée Bäcker

## *Google Summer of Code 2008 -> Projekte der TPF*

Beim diesjährigen "Google Summer of Code" ist nach einer Pause auch die Perl-Foundation wieder vertreten.

Der Perl-Foundation wurden 6 Slots zugeteilt:

- \* Flesh out the Perl 6 Test Suite
- \* wxCPANPLUS
- \* Native Call Interface Signatures and Stubs Generation for Parrot
- \* Incremental Tricolor Garbage Collector
- \* Math::GSL
- \* Full Text Search Implementation for the content management system, Bricolage